## Онлайн кассы – третий этап реформы

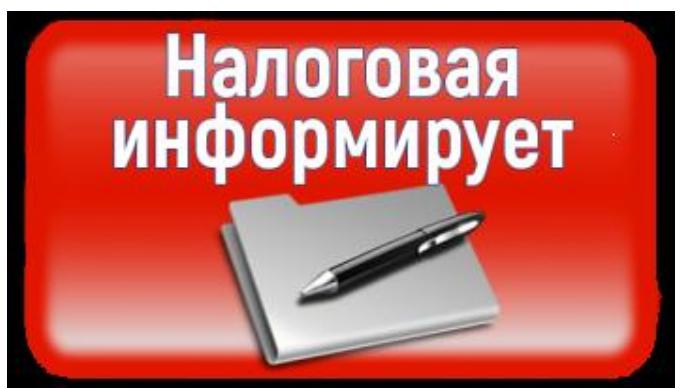

Межрайонная ИФНС России № 13 по Кировской области сообщает, что 01.07.2019 завершится 3 этап перехода на новый порядок применения контрольно-кассовой техники (ККТ).

 Согласно Федеральному закону от 03.07.2016 № 290-ФЗ «О внесении изменений в Федеральный закон от 22.05.2003 № 54-ФЗ «О применении контрольно-кассовой техники при осуществлении расчетов на территории Российской Федерации» (в редакции Федерального закона от 27.11.2017

 № 337-ФЗ «О внесении изменений в статью 7 Федерального закона «О внесении изменений в Федеральный закон «О применении контрольно-кассовой техники при осуществлении наличных денежных расчетов и (или) расчетов с использованием платежных карт» и отдельные законодательные акты Российской Федерации») с 01.07.2018 изменился порядок осуществления расчетов при реализации товаров (выполнении работ или оказании услуг).

С 01 июля 2019 года обязаны перейти на новый порядок применения ККТ:

 • ИП на Упрощенной системе налогообложения (УСНО), выполняющие работы и оказывающие услуги;

 • ЮЛ и ИП на Общепринятой системе налогообложения, выполняющие работы и оказывающие услуги;

• ЮЛ на УСНО, выполняющие работы и оказывающие услуги;

• ЮЛ на УСНО, оказывающие услуги общепита (без наемных работников);

 • ИП на Патенте и Едином налоге на вменённый доход (ЕНВД), выполняющие работы и оказывающие услуги;

• ИП на Патенте и ЕНВД, оказывающие услуги общепита (без наемных работников);

 • ИП на Патенте и ЕНВД, осуществляющие розничную торговлю (без наемных работников);

• ЮЛ на ЕНВД, выполняющие работы и оказывающие услуги;

В соответствии с Федеральным законом от 27.11.2017 г. № 349-ФЗ с 01.01.2018

индивидуальные предприниматели, применяющие ЕНВД и (или) Патент, вправе уменьшить расходы на приобретение ККТ, из суммы налога при условии регистрации ККТ в налоговом органе в период с 01.02.2017 по 01.07.2019 г. Максимальный налоговый вычет на приобретение ККТ составляет 18 000 рублей на каждую единицу.

 Следует отметить, что в расходы по приобретению ККТ включаются затраты на покупку ККТ, фискального накопителя, необходимого программного обеспечения, выполнение сопутствующих работ и оказание услуг (услуг по настройке ККТ и прочих), в том числе затраты на приведение ККТ в соответствие с требованиями, предъявляемыми Федеральным законом № 54-ФЗ.

 Для работы по новой технологии необходимо приобрести ККТ, включенную в реестр ККТ, и зарегистрировать ее через личный кабинет на сайте ФНС России (www.nalog.ru) или подать заявление о регистрации ККТ в любой налоговый орган.

 Исходя из опыта первого и второго этапа перехода на новый порядок применения ККТ, Инспекция рекомендует, не дожидаясь крайнего срока, приобрести и поставить на учет в налоговом органе ККТ во избежание потери права на вычет.

По всем возникающим вопросам можно обратиться по номеру 8(83362) 45227.